# МИНИСТЕРСТВО НАУКИ И ВЫСШЕГО ОБРАЗОВАНИЯ РОССИЙСКОЙ ФЕДЕРАЦИИ ФЕДЕРАЛЬНОЕ ГОСУДАРСТВЕННОЕ АВТОНОМНОЕ ОБРАЗОВАТЕЛЬНОЕ

### УЧРЕЖДЕНИЕ ВЫСШЕГО ОБРАЗОВАНИЯ

«Национальный исследовательский ядерный университет «МИФИ»

### **Саровский физико-технический институт -**

филиал федерального государственного автономного образовательного учреждения высшего образования «Национальный исследовательский ядерный университет «МИФИ»

### (**СарФТИ НИЯУ МИФИ**)

### **ФАКУЛЬТЕТ ИНФОРМАЦИОННЫХ ТЕХНОЛОГИЙ И ЭЛЕКТРОНИКИ Кафедра «Вычислительной и информационной техники»**

# **УТВЕРЖДАЮ**

**Декан ФИТЭ, к.ф-м.н., доцент**

**\_\_\_\_\_\_\_\_\_\_\_\_\_\_\_\_\_В.С. Холушкин**

**«\_\_\_» \_\_\_\_\_\_\_\_\_\_\_\_ 2023 г.**

# **РАБОЧАЯ ПРОГРАММА УЧЕБНОЙ ДИСЦИПЛИНЫ**

# **СОВРЕМЕННЫЕ ТЕХНОЛОГИИ ПРОЕКТИРОВАНИЯ КОМПОНЕНТОВ ЭВМ**

наименование дисциплины

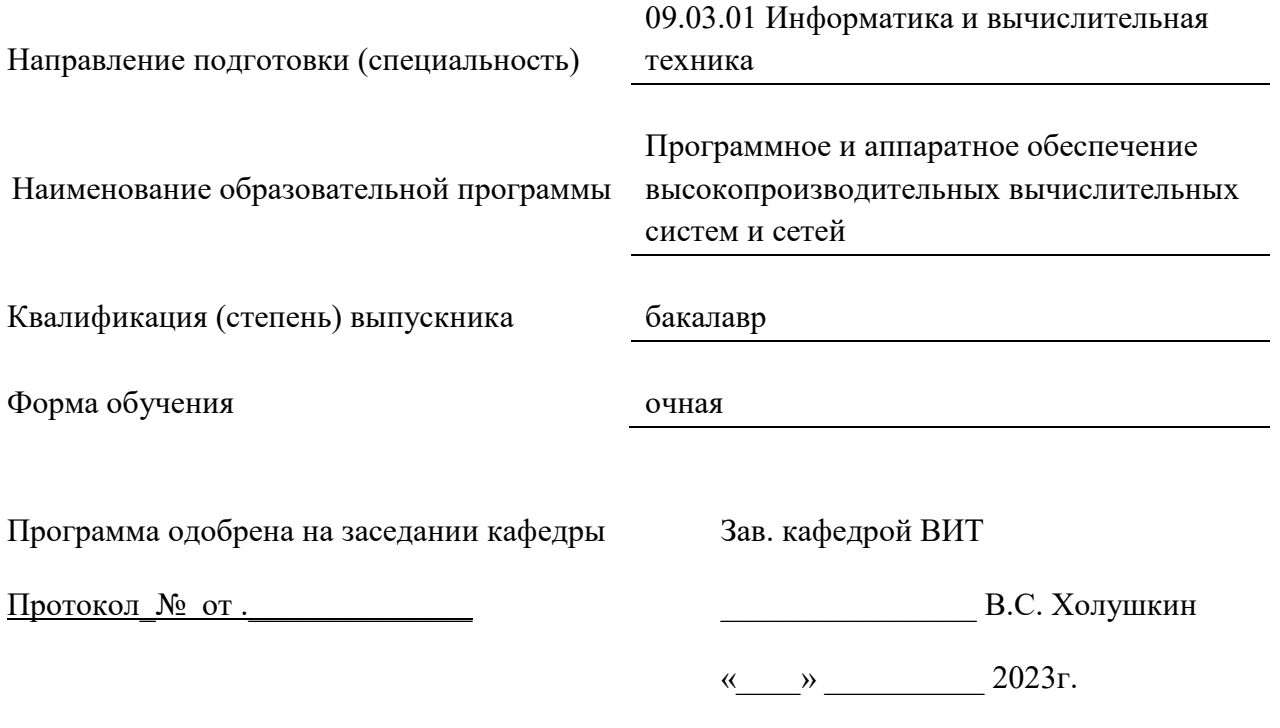

г. Саров, 2023г.

Программа переутверждена на 202\_\_\_\_/202\_\_\_\_учебный год с изменениями в соответствии с семестровыми учебными планами академических групп ФТФ, ФИТЭ на 202\_\_\_\_/202\_\_\_\_\_ учебный год. Заведующий кафедрой ВИТ В.С. Холушкин

Программа переутверждена на 202\_\_\_\_/202\_\_\_\_учебный год с изменениями в соответствии с семестровыми учебными планами академических групп ФТФ, ФИТЭ на 202\_\_\_\_/202\_\_\_\_\_ учебный год. Заведующий кафедрой ВИТ В.С. Холушкин

Программа переутверждена на 202\_\_\_\_/202\_\_\_учебный год с изменениями в соответствии с семестровыми учебными планами академических групп ФТФ, ФИТЭ на 202\_\_\_\_/202\_\_\_\_\_ учебный год. Заведующий кафедрой ВИТ В.С. Холушкин

Программа переутверждена на 202\_\_\_\_/202\_\_\_\_учебный год с изменениями в соответствии с Семестровыми учебными планами академических групп ФТФ, ФИТЭ на 202\_\_\_\_/202\_\_\_\_\_ учебный год. Заведующий кафедрой ВИТ В.С. Холушкин

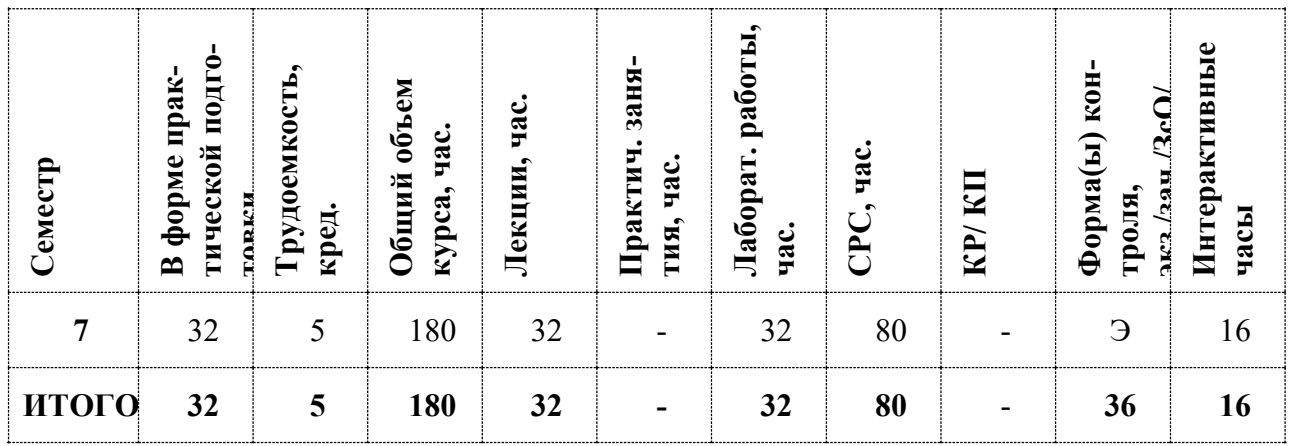

#### **АННОТАЦИЯ**

Курс посвящен изучению теоретических и практические основ проектирования компонентов ЭВМ. Главная цель преподавания дисциплины – подготовка специалиста, владеющего фундаментальными знаниями и практическими навыками в области проектирования и разработки компонентов ЭВМ.

## 1. ЦЕЛИ И ЗАДАЧИ ОСВОЕНИЯ УЧЕБНОЙ ДИСЦИПЛИНЫ

Цель изучения дисциплины - заключается в подготовке специалистов, разбирающихся в современных методах проектирования компонентов ЭВМ, способных грамотно и эффективно проектировать типовые конструкции вычислительных средств различных уровней.

#### Залачи лиспиплины:

- сформировать чёткое представление об этапах процесса проектирования и производства средств вычислительной техники (СВТ), основных задачах и принципах модульного конструирования, составе конструкторской документации, методах преобразования схемы устройства в конструктивные модули, обеспечении помехозащищенности, нормального теплового режима, надежности, задачах и преимуществах автоматизированного конструкторского проектирования, методы и средства их решения, технологических основах производства СВТ, методах сборки и электрического монтажа, показателях технологичности конструктивных модулей (КМ);

- студент должен уметь выбирать форму и размеры конструктивных модулей, осуществлять переход от схемы устройства к его реализации, обеспечивать на основе процедур анализа, синтеза и модификации помехозащищенность, требуемую надежность, нормальный тепловой режим и способность конструкции противостоять внешним воздействиям, рассчитывать конструкторские и технологические характеристики, определять и формулировать в соответствии с назначением ЭВМ испытания, пользоваться автоматизированными системами конструкторского и технологического проектирования, разрабатывать рабочую документацию;

- сформировать представление о геометрической компоновке, структуре и составных частях КМ разных уровней иерархии, методах защиты от внешних воздействий, тенденциях развития принципов конструирования и технологии производства СВТ, физических процессах, протекающих в материалах, деталях и узлах СВТ, возможностях современных систем автоматизации конструкторско-технологического проектирования;

- владение стандартной терминологией и методами реализации электрических схем в КМ, обеспечения их помехозащищенности и нормального теплового режима;

-иметь опыт анализа КМ на соответствие их требованиям стандартов и технического задания

- сформировать навыки уверенного пользователя автоматизированными средствами проектирования (САПР) при разработке КМ различных уровней.

# **2. МЕСТО УЧЕБНОЙ ДИСЦИПЛИНЫ В СТРУКТУРЕ ООП ВО**

Современные технологии проектирования компонентов ЭВМ» является дисциплиной профиля «Информатика и вычислительная техника» ФОС по направлению подготовки 09.03.01 «Информатика и вычислительная техника». «Современные технологии проектирования компонентов ЭВМ» - курс, направленный на формирование у студентов профессиональных компетенций в области проектирования современных ЭВМ и их узлов с учётом множества факторов, применения средств автоматизации процесса проектирования. В ходе обучения у студентов формируются профессионально-ориентированные навыки, позволяющие применять на практике полученные знания в области проектирования вычислительных средств современными методами.

# **3.ФОРМИРУЕМЫЕ КОМПЕТЕНЦИИ И ПЛАНИРУЕМЫЕ РЕЗУЛЬТАТЫ ОБУЧЕНИЯ**

 Ожидается, что в результате освоения дисциплины студент приобретет следующие компетенции:

### **Профессиональные компетенции в соответствии с задачами и объектами (областями знаний) профессиональной деятельности:**

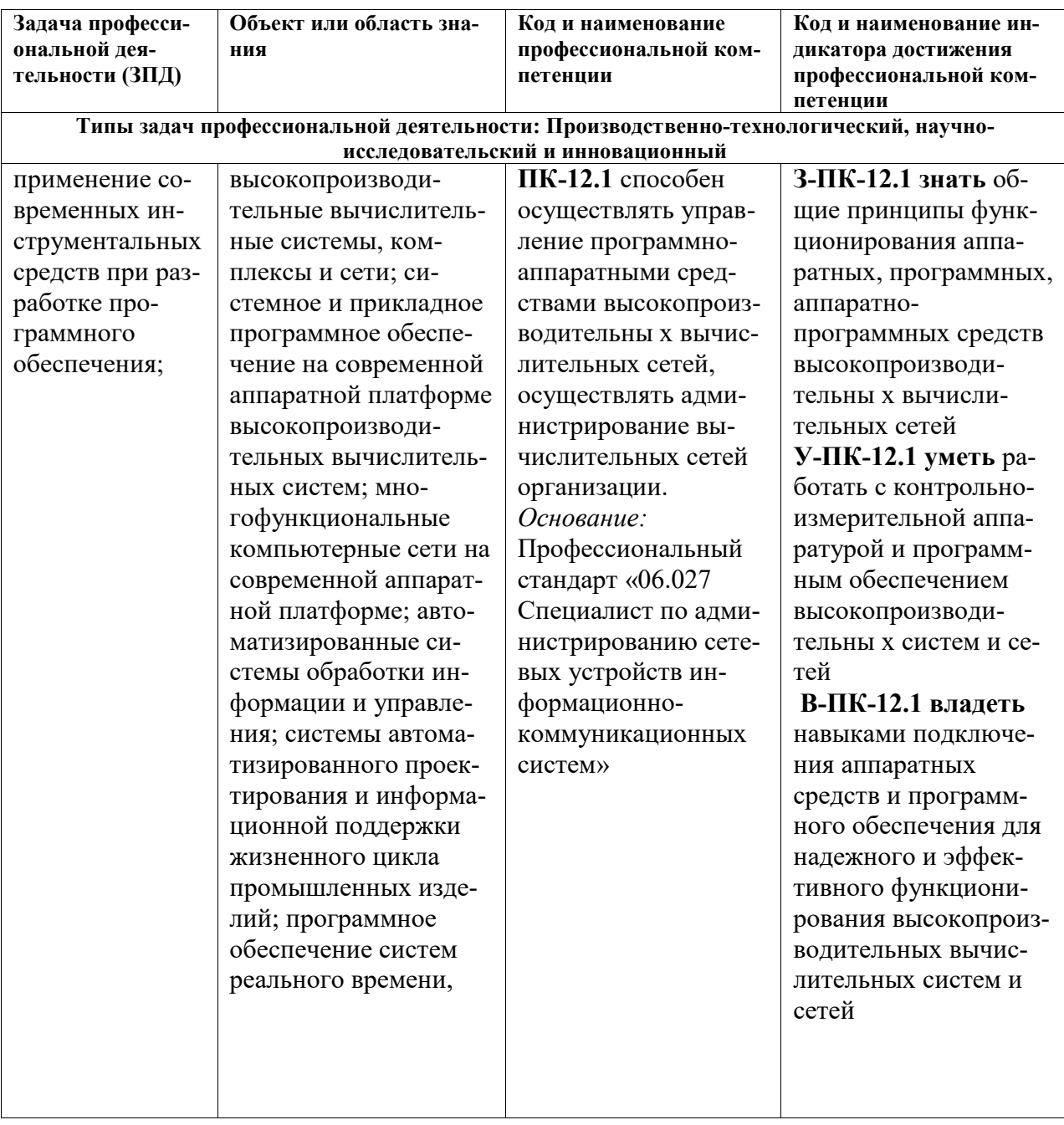

# 4. СТРУКТУРА И СОДЕРЖАНИЕ УЧЕБНОЙ ДИСЦИПЛИНЫ

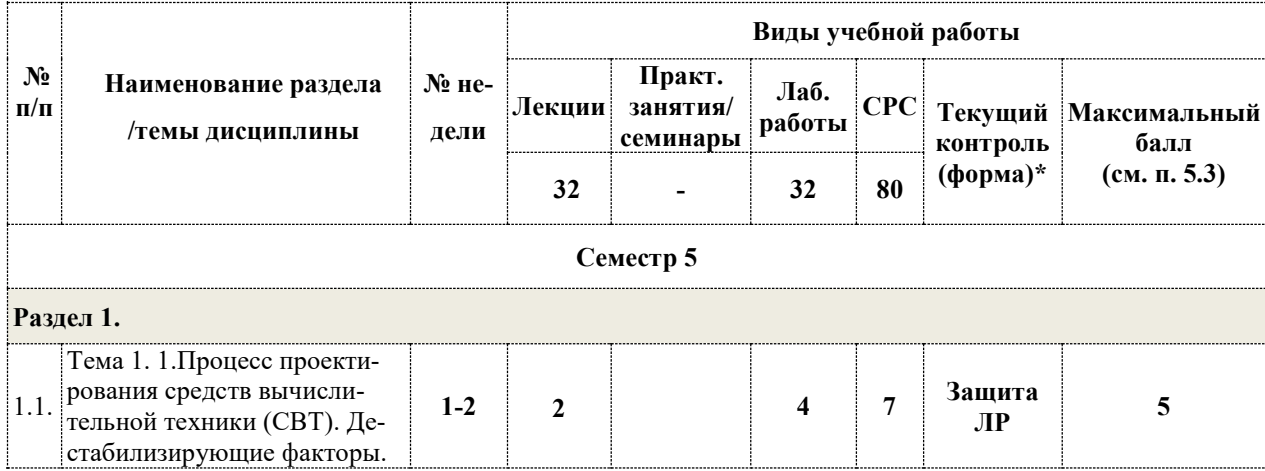

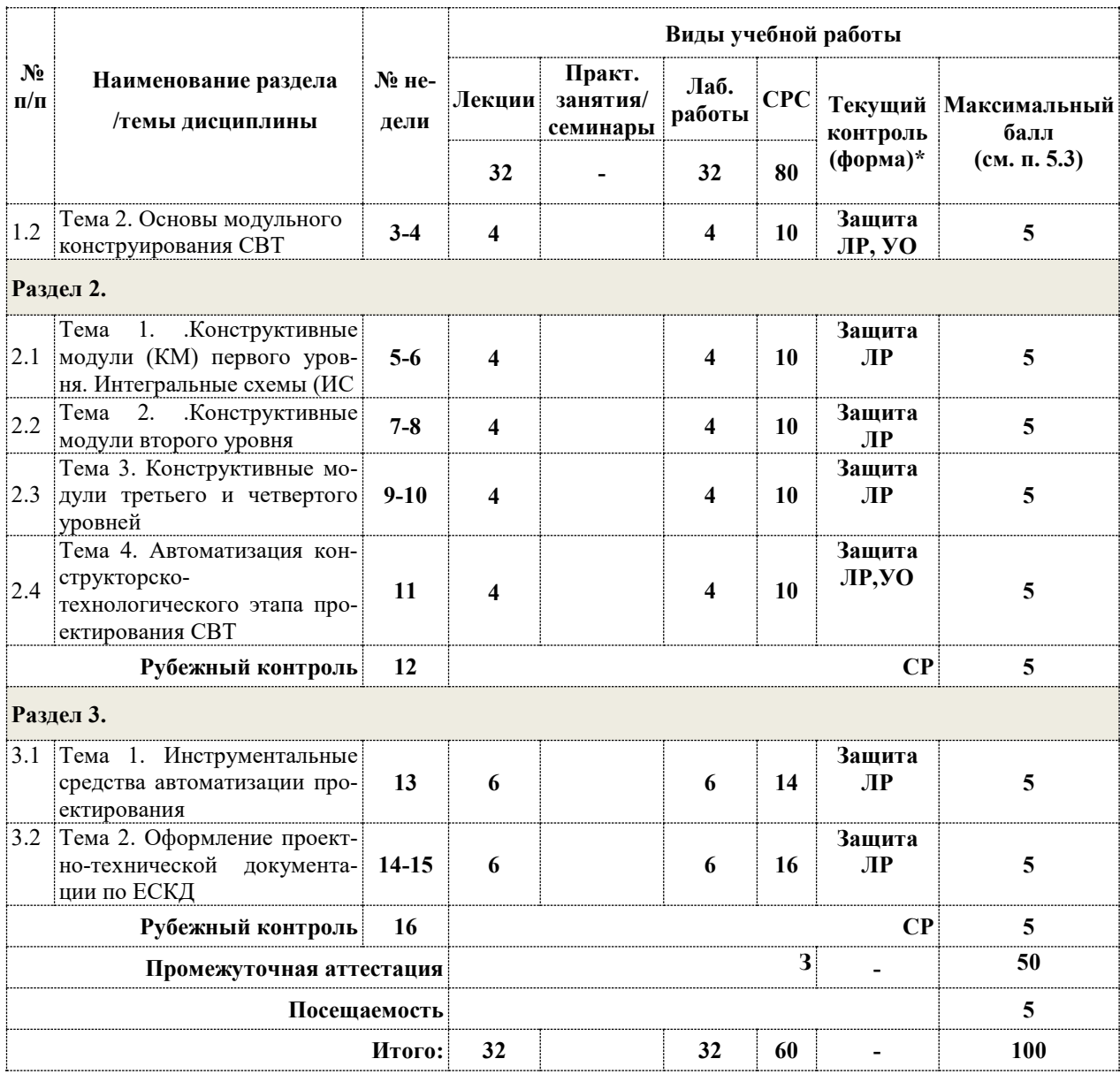

**\*Сокращение наименований форм текущего, рубежного и промежуточного контроля:** 

**УО –** устный опрос

**СР** – самостоятельная работа(решение задачи на заданную тему)

**РГР –** расчетно – графическая работа

### **4.2. Содержание дисциплины, структурированное по разделам (темам)**

### **Лекционный курс**

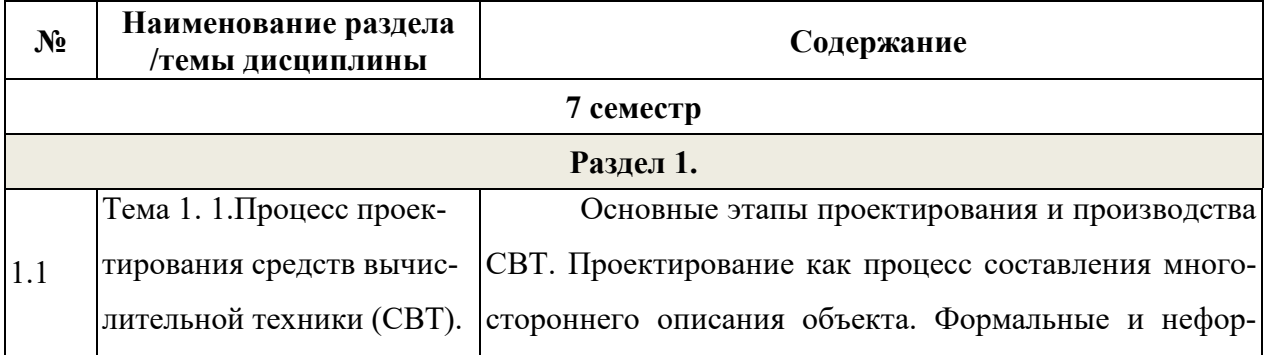

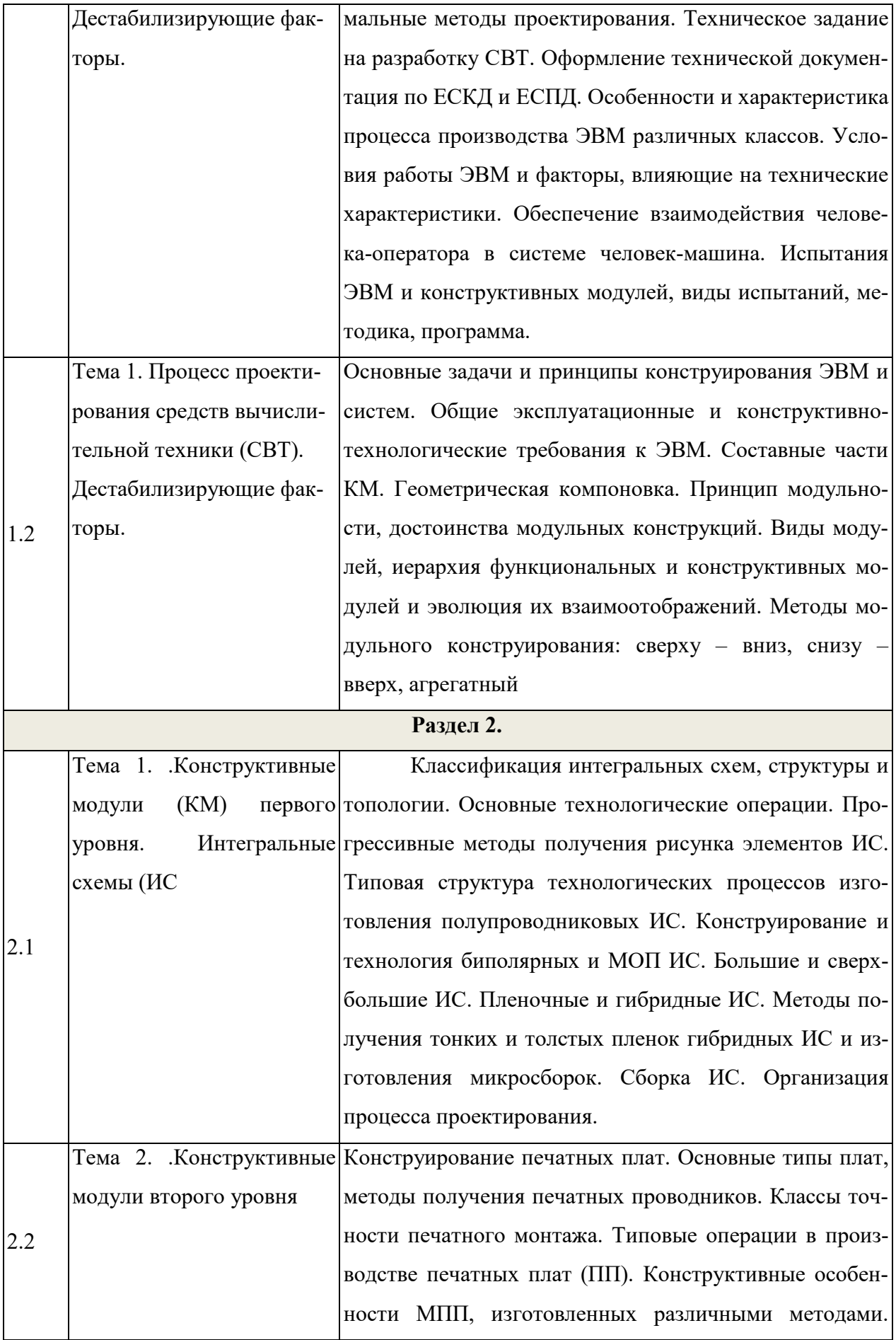

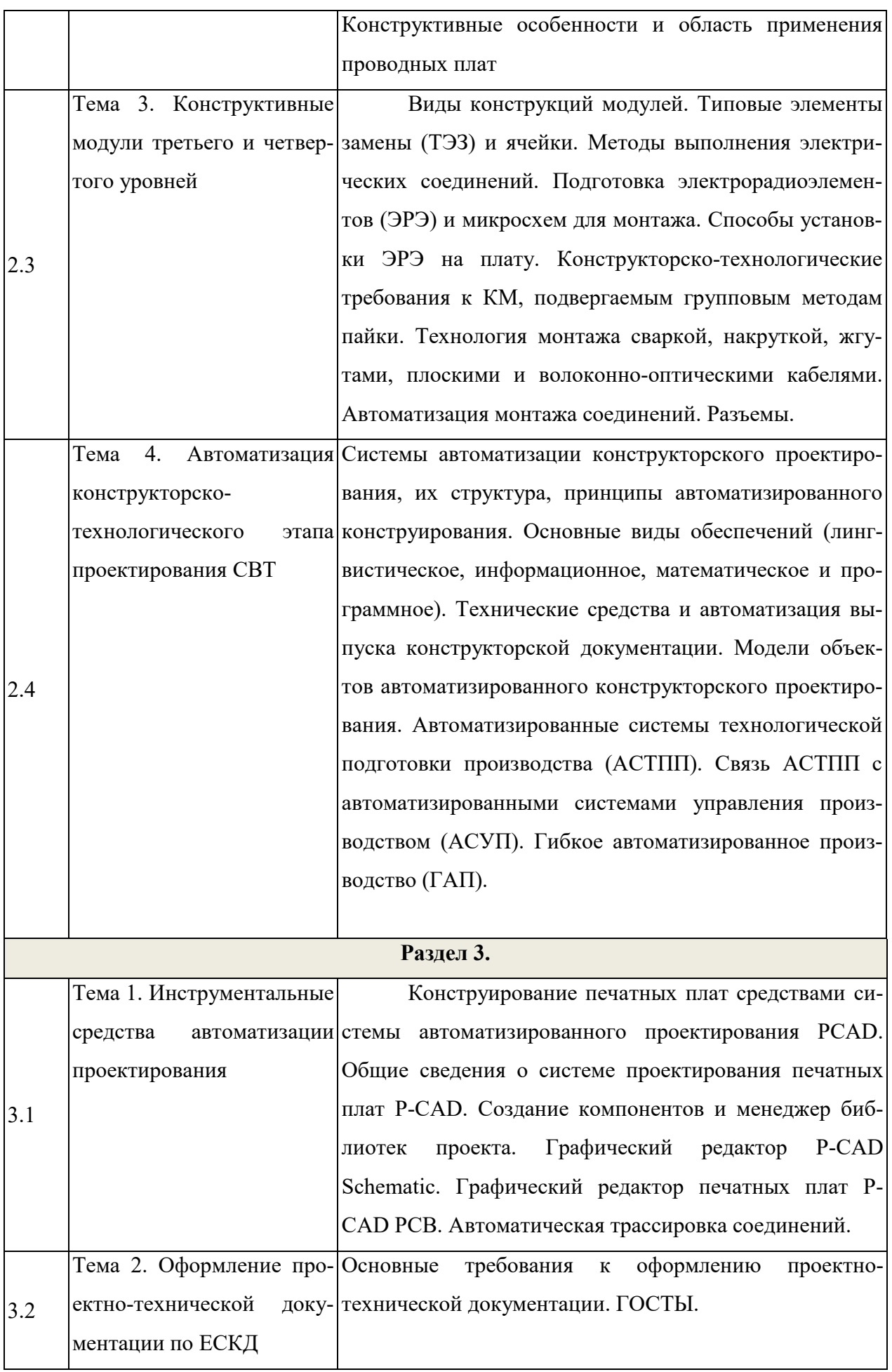

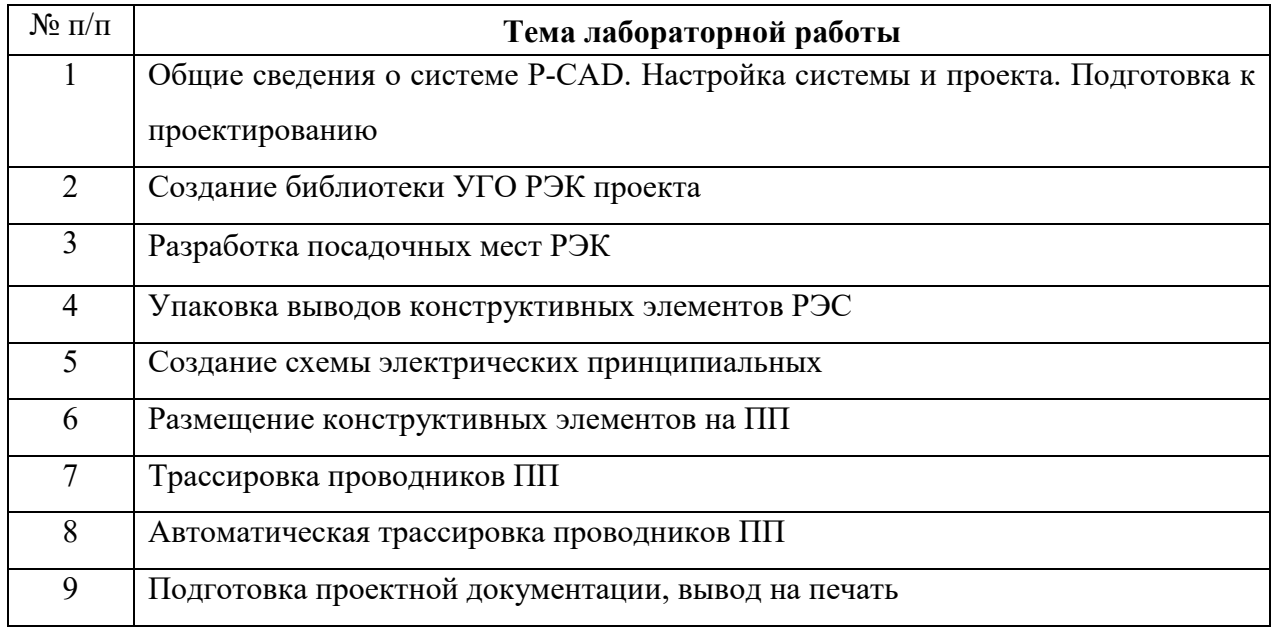

#### **Лабораторные занятия**

# **4.3. Перечень учебно-методического обеспечения для самостоятельной работы студентов**

1. Савельев М. В. Конструкторско-технологическое обеспечение производства ЭВМ: Учеб. пос. для вузов по спец. "Вычислительные машины, комплексы, системы и сети".– М.: Высш. шк., 2001. – 319 с.

2. Савельев А. Я., Овчинников В. А. Конструирование ЭВМ и систем: Учеб. для втузов по спец. "Вычислительные машины, комплексы, системы и сети". 2-е изд., перераб. и доп. – М.: Высш. шк., 1989. – 312 с.

3. Преснухин Л. Н., Шахнов В. А. Конструирование электронных вычислительных машин и систем: Учеб. для втузов по спец. "Электронные вычислительные машины" – М.: Высш. шк., 1986. – 512 с.

4. Ушаков Н. Н. Технология производства ЭВМ: Учеб. для втузов по спец. "Вычислительные машины, комплексы, системы и сети" – 3-е изд., перераб. и доп. – М.: Высш. шк.,  $1991. - 416$  c.

5. Конструкторско-технологическое проектирование электронной аппаратуры: Учебник для вузов / К. И. Билибин, А. И. Власов, Л. В. Журавлева и др. Под общ. ред. В. А. Шахнова. – М.: Изд-во МГТУ им. Н. Э. Баумана, 2002.– 528 с. (Сер. Информатика в техническом университете).

# **5. ОЦЕНОЧНЫЕ СРЕДСТВА ДЛЯ ТЕКУЩЕГО КОНТРОЛЯ УСПЕВАЕМО-СТИ, ПРОМЕЖУТОЧНОЙ АТТЕСТАЦИИ ПО ИТОГАМ ОСВОЕНИЯ ДИСЦИ-ПЛИНЫ**

Фонд оценочных средств по дисциплине обеспечивает проверку освоения планируемых результатов обучения (компетенций и их индикаторов) посредством мероприятий текущего, рубежного и промежуточного контроля по дисциплине.

### **5.1. Паспорт фонда оценочных средств по дисциплине**

Связь между формируемыми компетенциями и формами контроля их освоения представлена в следующей таблице:

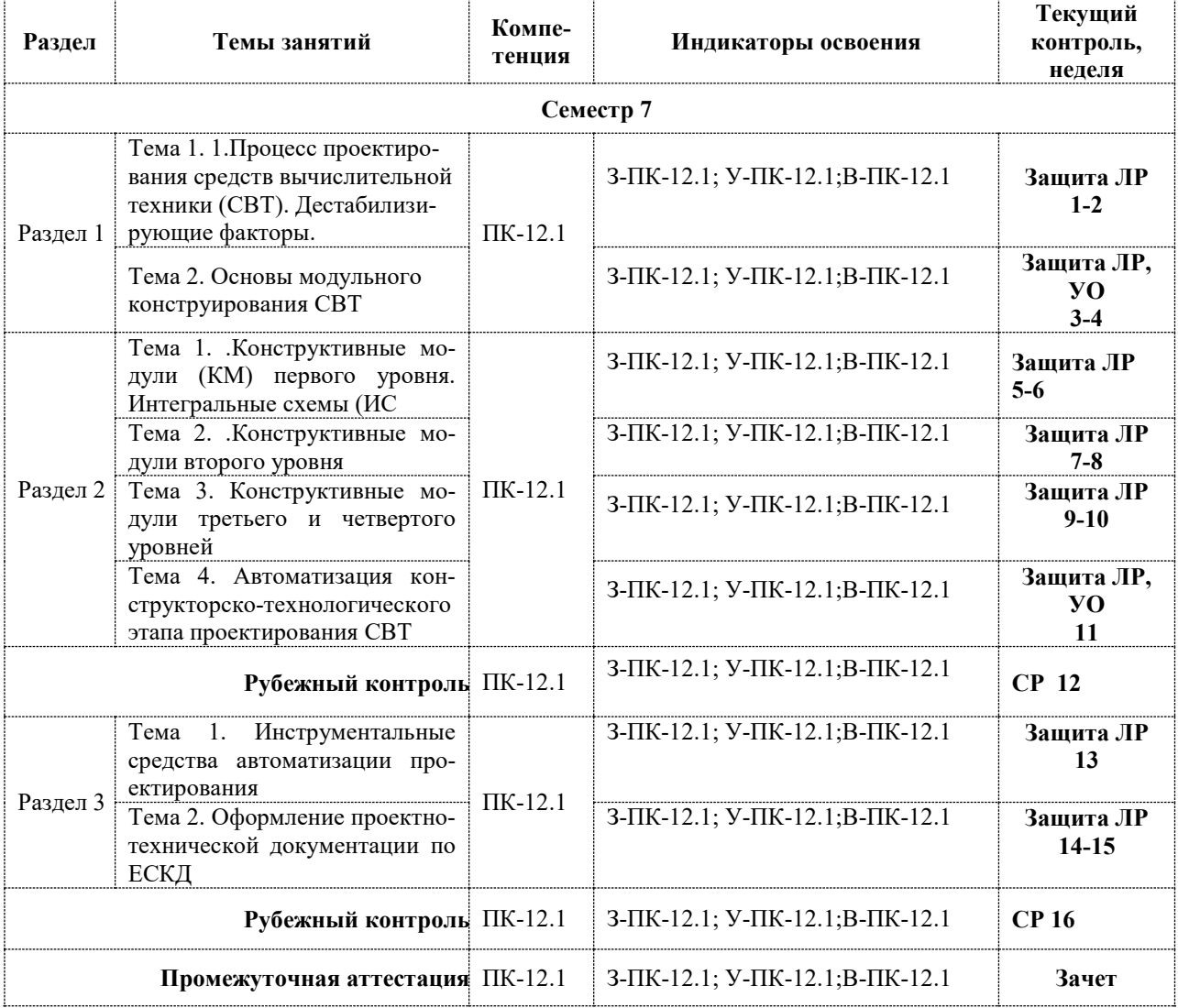

#### **5.2.1. Оценочные средства для текущего контроля**

### **5.2.1.1. Примерные вопросы для устного опроса (УО)**

Факторы, влияющие на работоспособность ЭВМ и систем. Влияние условий эксплуатации на работоспособность ЭВМ и систем.

2. Требования, предъявляемые к конструкции ЭВМ и систем (тактико-технические и эксплуатационные требования).

3. Требования, предъявляемые к конструкции ЭВМ и систем (конструктивнотехнологические требования, требования по надежности и экономические требования).

4. Показатели конструкции ЭВМ и систем.

5. Единая система конструкторской документации (назначение и цель ЕСКД, основные конструктивные единицы).

6. Этапы разработки ЭВМ и систем.

7. Научно-исследовательская разработка (НИР), ее основные стадии.

8. Опытно-конструкторская разработка (ОКР), ее основные стадии.

9. Виды конструкторских документов, их классификация.

10. Графические конструкторские документы. Общие требования к выполнению графических конструкторских документов.

11. Текстовые конструкторские документы. Общие требования к выполнению текстовых конструкторских документов.

12. Эксплуатационная конструкторская документация. Технические условия на применение изделия.

13. Виды и типы схем.

14. Условные графические обозначения логических элементов. Правила выполнения электрических схем (структурной, функциональной, принципиальной).

15. Конструктивная иерархия элементов, узлов и устройств ЭВМ.

16. Основные принципы конструирования.

17. Корпуса интегральных микросхем, их классификация.

18. Интегральные микросхемы и их важнейшие параметры.

19. Микропроцессорные БИС и их важнейшие параметры.

20. Основные виды печатных плат и особенности их конструкции.

21. Постоянный ток в печатных проводниках.

22. Переменный ток в печатных проводниках.

23. Емкость и индуктивность между печатными проводниками.

24. Автоматизация проектирования печатных плат. Система проектирования РCAD.

25. Некоторые правила конструирования печатных плат. Монтаж корпусов микросхем на печатных платах.

26. Выбор серии логических интегральных микросхем и микропроцессорных БИС (методы весовых коэффициентов и обобщенных критериев).

27. Выбор серии логических интегральных микросхем и микропроцессорных БИС (на основе специальной методики).

28. Охлаждение ЭВМ и систем (теплопроводность, конвекция).

29. Понятие теплового режима изделия. Виды теплообмена.

30. Способы охлаждения. Коэффициент теплоотдачи.

31. Причины возникновения помех. Классификация помех.

32. Связи между элементами в ЭВМ и системах. Электрические параметры линий связи. Эквивалентная схема линий связи между элементами.

33. Помехи при соединении элементов «короткими» связями. Индуктивный характер сигнальной связи.

34. Помехи при соединении элементов «короткими» связями. Емкостной характер сигнальной связи.

35. Паразитная емкостная и индуктивная связи между сигнальными проводниками.

36. Помехи при соединении элементов «длинными» связями. Отражения в «длинных» линиях связи. Волновое сопротивление линии связи.

37. Наводки по цепям питания и методы их уменьшения (снят с экзамена).

38. Применение экранов в конструкции изделия. Принципы и виды экранирования (снят с экзамена).

39. Основные характеристики и параметры надежности компьютерных систем. Классификация отказов.

40. Основные эксплуатационные свойства компьютерных систем (безотказность, ремонтоспособность и т. д.).

41. Восстанавливаемые и невосстанавливаемые системы. Показатели надежности восстанавливаемых компьютерных систем.

42. Структурная надежность. Количественные характеристики структурной надежности.

#### **5.2.1.2. Примерные вопросы и задания для самостоятельной работы (СР)**

1. Специфика разработки серийных ВС (на примере электрической подсистемы): серийная пригодность ВС (основные термины, постановка задачи), постановка задачи при анализе технологичности конструкций, постановка задачи при синтезе изделий с заданным уровнем технологичности конструкций, метод наихудшего случая, матричные испытания, статистические испытания (метод Монте-Карло, статистическое моделирование), способы упрощения математических моделей.

2. Обеспечение работоспособности ВС в условиях тепловых воздействий: общие сведения о тепловых воздействиях, особенности и специфика учёта при разработке конструкций ВС, основные механизмы теплообмена, обеспечение допустимого теплового режима ВС (принципиальные и конструктивные решения): интенсификация теплообмена, проблема вытравливания температур внутри ВС, передача и рассасывание тепла с использованием механизма теплопроводности, способы выравнивания температуры внутри ВС за счет конвективных процессов, использование механизма излучения для выравнивания температур внутри ВС, выравнивание температурного режима в герметичных ВС, естественное воздушное охлаждение, принудительное воздушное охлаждение, жидкостное охлаждение, испарительное охлаждение, способы ослабления теплообмена, ослабление конвективного и радиационного теплообмена, ослабление теплообмена тепловой изоляцией, стабилизация теплового режима ВС, обеспечение теплового режима ВС путем управления переходными тепловыми процессами.

3. Обеспечение работоспособности ВС в условиях силовых воздействий: особенности влияния силовых воздействий на конструкции ВС, обеспечение работоспособности ВС при воздействии вибрации, метод частотной отстройки, расчет первой (основной) резонансной частоты плоской пластины (печатной платы), обеспечение работоспособности ВС с использованием виброизоляторов (амортизаторов), вынужденные колебания при вязком трении, защита ВС методом демпфирования колебаний, активная виброзащита, защита от ударных воздействий, зашита от линейных и центробежных ускорений.

4. Автоматизированное проектирование узлов ВС: общие сведения о САПР, Виды обеспечения САПР, Классификация и организация САПР, принципы создания САПР, стадии создания САПР, базовые технологии проектирования в САПР/АСТПП/САИТ, структура процессов проектирования модуля ЭВМ, стратегия интегрированного автоматизированного производства (линейка продуктов компании АСКОН, Pro/Engineer), САПР РСАД, алгоритмы трассировки печатных проводников и размещения ЭРЭ, автоматизированные системы технологической подготовки производства, система комплексной автоматизации производства SISTEM-4, современные подходы к проектированию: сквозное проектирование, управление жизненным циклом изделия, методологии PLM/PDM и т.д.

5. Обеспечение надежности ЭВМ: Общие рекомендации по повышению надежности электронно-вычислительного оборудования, методы отбраковки и отбраковочные испытания.

6. Система ЕСКД: этапы проектирования, виды изделий и конструкторской документации, характеристики базовых и специальных конструкций.

7. Стандарты в области проектирования ВС: ГОСТ 19х, 34х, ГОСТ Р ИСО/МЭК, IEEE, DIN и т.д.

#### 5.2.2. Оценочные средства для рубежного контроля

15

#### **5.2.2.1. Примерные задания для решения задач по заданной теме**

1. Разработка ПП четырехразрядного регистра сдвига (код задания 5-23/579).

2. Разработка ПП синхронного двоичного счётчика от 0 до 15 (код задания 5-24/580).

3. Разработка ПП синхронного двоично-десятичного счётчика (код задания 5-26/582).

4. Разработка ПП дешифратора низкого уровня на 32 выхода (код задания 5-30/584).

5. Разработка ПП 48-входовой схемы контроля чётности (код задания 5-32/585).

6. Разработка ПП шестнадцатиразрядного арифметического устройства (код задания 5- 33/586).

7. Разработка ПП 32-х канального коммутатора (код задания 5-34/587).

8. Разработка ПП универсального регистра сдвига (код задания 5-111/641).

9. Разработка ПП реверсивного счётчика на 5 (код задания 5-117/646).

10. Разработка ПП последовательного сумматора (код задания 5-118/647).

11. Разработка ПП распределителя импульсов (код задания 5-119/647).

12. Разработка ПП четырёхразрядного счётчика с унитарным кодированием (код задания 5-166/690).

13. Разработка ПП четырёхразрядного счётчика с кодом Грея (код задания 5-167/691).

14. Разработка ПП асинхронного счётчика по модулю 10 (код задания 5-175/696).

15. Разработка ПП асинхронного счётчика по модулю 20 (код задания 5-177/697).

16. Разработка ПП асинхронного двоичного счётчика с собственной остановкой на выбранном числе (код задания 5-180/698).

17. Разработка ПП асинхронного суммирующего декадного счётчика (код задания 5- 181/699).

18. Разработка ПП асинхронного вычитающего декадного счётчика (код задания 5- 183/700).

19. Разработка ПП асинхронного вычитающего декадного счётчика (код задания 5- 185/700).

20. Разработка ПП асинхронного реверсивного декадного счётчика (код задания 5- 187/702).

21. Разработка ПП синхронного двоичного счётчика с параллельным переносом (код задания 5-188/703).

22. Разработка ПП суммирующего группового счётчика (код задания 5-190/704).

23. Разработка ПП синхронного двоичного реверсивного счётчика с параллельным переносом (код задания 5-191/705).

24. Разработка ПП счётчика с параллельным переносом и триггером запоминания группового параллельного переноса (код задания 5-193/706).

25. Разработка ПП синхронного декадного реверсивного счётчика (код задания 5- 210/713).

26. Разработка ПП реверсивного группового декадного счётчика (код задания 5-211/713).

27. Разработка ПП синхронного реверсивного счётчика со сквозным переносом (код задания 5-213/715).

28. Разработка ПП сдвигающего счётчика с самовосстановлением (код задания 5-217/717).

29. Разработка ПП реверсивного сдвигающего регистра (код задания 5-240/734).

30. Разработка ПП реверсивного сдвигающего регистра (код задания 5-241/734).

31. Разработка ПП восьмиразрядного реверсивного сдвигающего регистра (код задания 5- 243/735).

32. Разработка ПП регистра сдвига (код задания 5-244/736).

17

33. Разработка ПП четырёхразрядного сумматора с параллельным переносом и прямыми кодами слагаемых (код задания 5-249/740).

34. Разработка ПП устройства сложения двух четырёхразрядных положительных чисел (код задания 5-252/743).

35. Разработка ПП последовательного сумматора (код задания 5-253/744).

36. Разработка ПП четырёхразрядного устройства сравнения (код задания 5-258/749).

37. Разработка ПП модуля запоминающего устройства (код задания 5-269/754).

38. Разработка ПП ОЗУ 16 слов на 4 разряда (код задания 5-270/755).

39. Разработка ПП быстродействующего параллельного умножающего устройства (код задания 5-272/757).

40. Разработка ПП селектора-мультиплексора 16 каналов на 1 (код задания 5-266/753).

# **5.2.3. Оценочные средства для промежуточной аттестации 5.2.3.2. Примерные вопросы к зачету**

1. Основные задачи проектирования ВС, системный подход к проектированию

2. Конструктивная иерархия компонентов ВС, типовые конструкции

3. Принципы проектирования ВС

4. ЕСКД

5. Понятие классификации изделий

6. Дестабилизирующие факторы и требования к конструкции ВС

7. Этапы разработки ВС. Методика выбора наилучшего варианта конструкции.

8. Интегральные логические микросхемы и их важнейшие параметры. Методика выбора серии ИМС. Интегральные микросхемы. Гибридные пленочные микросхемы

9.Контактные пленочные соединения и проводники. Конденцаторы и индуктивные катушки

10. Технологические операции при изготовлении ИМС.

11.Современные и перспективные методы литографии.

12.Технология производства печатных плат ПП. Основные понятия.

Типы ПП. Материалы для изготовления ПП. Образование монтажных и переходных отверстий. Изготовление оригиналов и фотошаблонов рисунков печатной платы. Изготовление фотошаблонов. Оплавление покрытия олово-свинец и горячее облуживание. Методы изготовления односторонних и двусторонних печатных плат.

Химический метод. Аддитивный метод изготовления ПП.

Полуаддитивный метод.

Комбинированный способ изготовления ПП.

Комбинированный позитивный способ

Комбинированный негативный способ

Характеристика комбинированной технологии

Методы изготовления многослойных печатных плат

Метод металлизации сквозных отверстий

Метод попарного прессования

Метод послойного наращивания

Метод выступающих выводов

Метод открытых контактных площадок

13. Место САПР в проектировании ВС. Виды, применение.

14. Обеспечение помехоустойчивости при проектировании подсистем ВС и их компонентов. Пpичины возникновения помех

15.Внешние помехи

Электpостатическое экpаниpование

Магнитостатическое экpаниpование

Электpомагнитное экpаниpование

Помехи в сигнальных линиях связи

Помехи в электpически коpотких ЛС

Помехи в ЛС с большой погонной емкостью

Помехи в ЛС с большой погонной индуктивностью

Перекрёстные помехи.

Емкостная составляющая пеpекpестные помехи

Индуктивная составляющая пеpекpестной помехи

Методы уменьшения пеpекpестных помех

16. Помехи в длинных линиях связи

17. Помехи в цепях питания

Импульсные помехи в цепях питания

Расчет индивидуальных конденсатоpов pазвязки

18.Конструирование типовых элементов замены УТК-I и УТК-II

Базовые конструкции ТЭЗ

Правила установки и размещения микросхем и иных

корпусных элементов на печатные платы конструкций УТК-I

и УТК-II

Размещение микросхем на печатных платах УТК-I и УТК-II

Выбор элементов внешней коммутации ТЭЗа

Разъемы

Соединительные платы

Переходные контакты

Плоские кабели

Технология электрических соединений элементов внешней

коммутации

Конструирование электромонтажа в блоках, шкафах и

стойках (уровни КУ 3 - КУ 4)

### **Дополнительные вопросы**

1. Процесс проектирования СВТ. Система СВТ. Основные подсистемы. Специфика взаимодействия подсистем.

2. Этапы проектирования СВТ. Дестабилизирующие факторы и методы защиты конструкции СВТ.

3. Техническое задание и его состав. Технологичность конструкции.

4. Типовые конструкции СВТ. Классы УТК. Конструкционные уровни (модули).

5. КУ(КМ) первого уровня: интегральные микросхемы (ИС), основные технологические операции. Место САПР в процессе проектирования КМ первого уровня.

6. КУ(КМ) второго уровня. Типы печатных плат. Методы получения печатных проводников.

7. Стандарты IEC 297-3 | DIN 41494 | IEC 917-2-2.

8. Конструирование печатных плат средствами системы автоматизированного проектирования PCAD.

9. КУ(КМ) третьего и четвертого уровней. Конструирование и технология коммутационных плат УТК-I и УТК-II.

10. Обеспечение помехоустойчивости и тепловых режимов в конструкциях СВТ.

11. Оформление технической документации по ЕСКД.

### 5.3. Шкалы оценки образовательных достижений

Рейтинговая оценка знаний является интегральным показателем качества теоретических и практических знаний и навыков студентов по дисциплине и складывается из оценок, полученных в ходе текущего контроля и промежуточной аттестации.

Результаты текущего контроля и промежуточной аттестации подводятся по шкале балльно-рейтинговой системы.

Шкала каждого контрольного мероприятия лежит в пределах от 0 до установленного максимального балла включительно. Итоговая аттестация по дисциплине оценивается по 100балльной шкале и представляет собой сумму баллов, заработанных студентом при выполнении заданий в рамках текущего и промежуточного контроля.

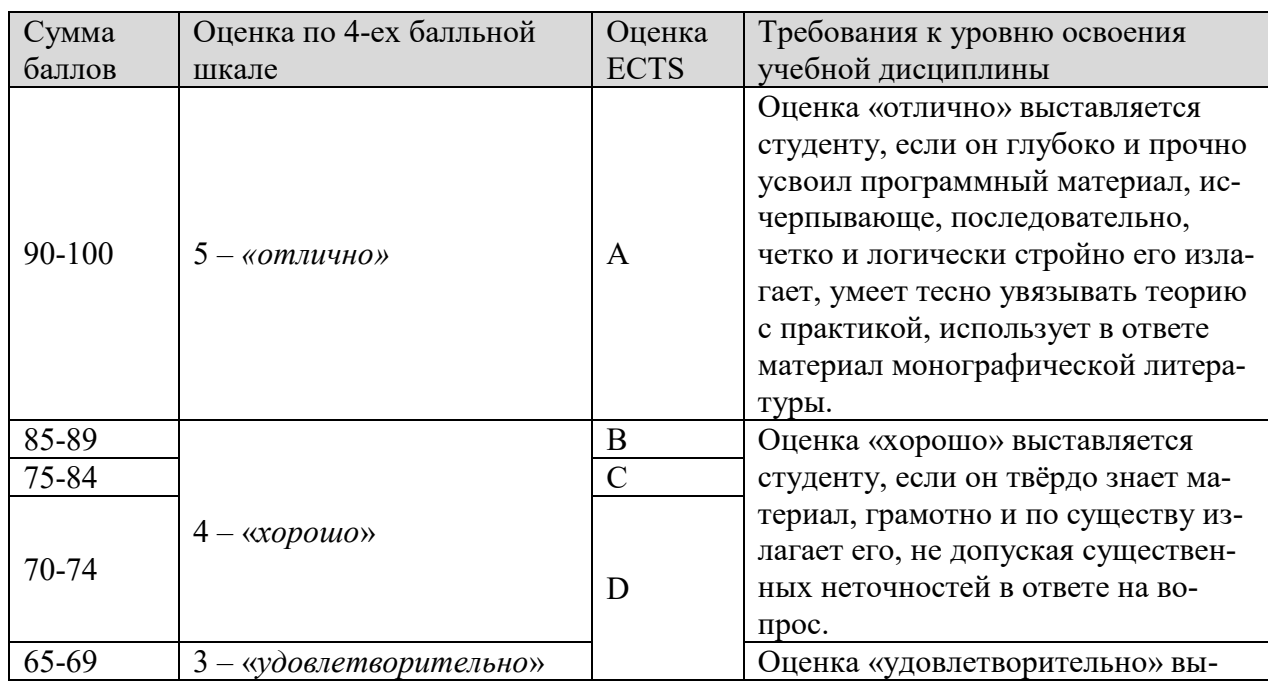

Итоговая оценка выставляется в соответствии со следующей шкалой:

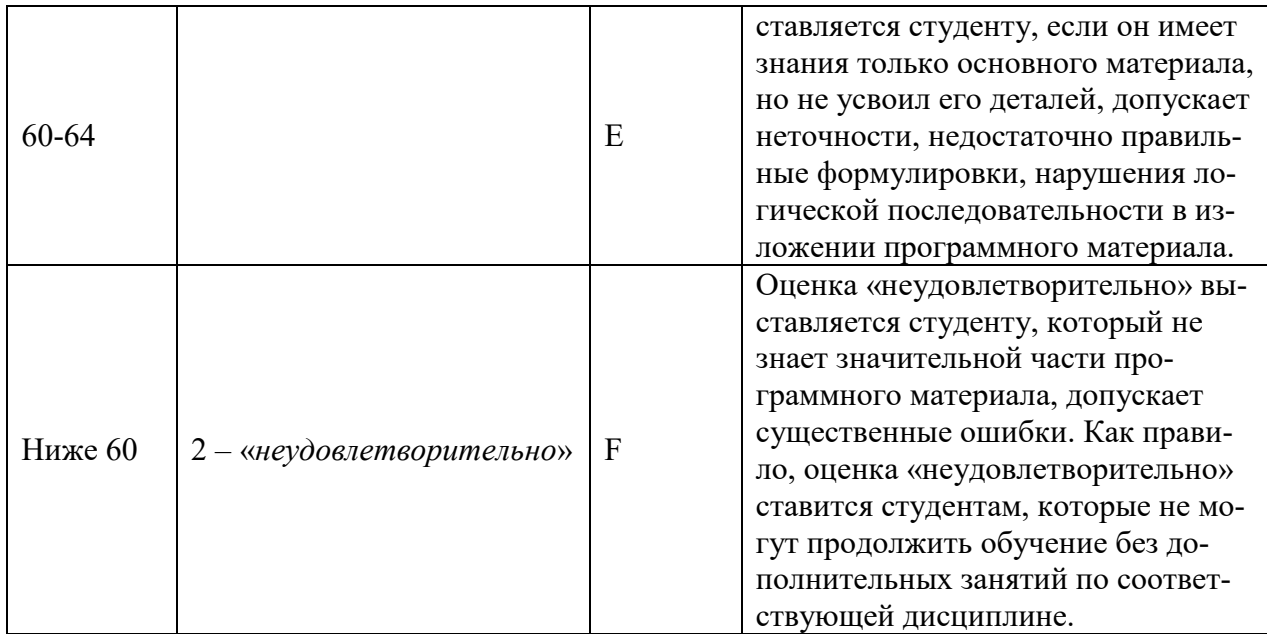

# **6.УЧЕБНО-МЕТОДИЧЕСКОЕ И ИНФОРМАЦИОННОЕ ОБЕСПЕЧЕНИЕ УЧЕБНОЙ ДИСЦИПЛИНЫ**

#### **ОСНОВНАЯ:**

1. Савельев М. В. Конструкторско-технологическое обеспечение производства ЭВМ: Учеб. пос. для вузов по спец. "Вычислительные машины, комплексы, системы и сети".– М.: Высш. шк., 2001. – 319 с.

2. Савельев А. Я., Овчинников В. А. Конструирование ЭВМ и систем: Учеб. для втузов по спец. "Вычислительные машины, комплексы, системы и сети". 2-е изд., перераб. и доп. – М.: Высш. шк., 1989. – 312 с.

3. Преснухин Л. Н., Шахнов В. А. Конструирование электронных вычислительных машин и систем: Учеб. для втузов по спец. "Электронные вычислительные машины" – М.: Высш. шк., 1986. – 512 с.

4. Ушаков Н. Н. Технология производства ЭВМ: Учеб. для втузов по спец. "Вычислительные машины, комплексы, системы и сети" – 3-е изд., перераб. и доп. – М.: Высш. шк.,  $1991. - 416$  c.

5. Конструкторско-технологическое проектирование электронной аппаратуры: Учебник для вузов / К. И. Билибин, А. И. Власов, Л. В. Журавлева и др. Под общ. ред. В. А. Шахнова. – М.: Изд-во МГТУ им. Н. Э. Баумана, 2002.– 528 с. (Сер. Информатика в техническом университете).

6. Технология и автоматизация производства радиоэлектронной аппаратуры: Учеб. для вузов / И. П. Бушминский, О. Ш. Даутов, А. П. Достанко и др.; Под ред. А. П. Достанко, Ш. М. Чабдарова. – М.: Радио и связь, 1989. – 624 с.

7. Парфенов О. Д. Технология микросхем: Учеб. пособие для вузов по спец. "Конструирование и производство ЭВА". – М.: Высш. шк., 1986. – 320 с.

8. Коледов Л. А. Технология и конструкции микросхем, микропроцессоров и микросборок. – М.: Радио и связь, 1989.

9. Михайлов Н. Л. Конструирование электронно-вычислительной аппаратуры: Учебное пособие. – Ярославль: ЯПИ, 1989. – 76 с.

10. Яроцкий В. Г., Печаткин А. В. Проектирование и технология радиоэлектронных средств: Учебное пособие в 3-х частях. / РГАТА. – Рыбинск, 1997. Ч. 1. Указания и рекомендации к выполнению основных разделов курсового и дипломного проектов по конструированию блоков. – 83 с.

11. Яроцкий В. Г., Печаткин А. В. Проектирование и технология радиоэлектронных средств: Учебное пособие в 3-х частях. / РГАТА. – Рыбинск, 1997. Ч. 2. Требования и рекомендации к разработке конструкций блоков. – 85 с.

#### **Дополнительная литература**

1. Куземин А. Я. Конструирование и микроминиатюризация электронной вычислительной аппаратуры: Учеб. пособие для вузов. – М.: Радио и связь, 1985. – 280 с.

2. Конструирование и технология микросхем. Курсовое проектирование: Учеб. пособие для вузов по спец. "Конструирование и производство электронно-вычислительной аппаратуры" / Коледов Л. А., Волков В. А., Докучаев Н. И. и др.; Под ред. Л. А. Коледова. – М.: Высш. шк., 1984. – 231 с.

3. Пономарев М. Ф., Коноплев Б. Г. Конструирование и расчет микросхем и микропроцессоров: Учеб. пособие для вузов. – М.: Радио и связь, 1986. – 176 с.

4. Пономарев М. Ф. Конструкции и расчет микросхем и микроэлементов ЭВА. М.: Радио и связь, 1982.

5. Дульнев Г. Н. Тепло- и массообмен в радиоэлектронной аппаратуре: Учебн. для вузов. – М.: Высш. шк., 1984. – 247 с.

6. Яншин А. А. Теоретические основы конструирования, технологии и надежности ЭВА: Учеб. пособие для вузов. – М.: Радио и связь, 1983. – 312 с.

7. Технология ЭВА, оборудование и автоматизация: Учеб. пособие для студентов вузов по спец. "Конструирование и производство ЭВА" / Алексеев В. Г., Гриднев В. Н., Нестеров Ю. И. и др. – М.: Высш. шк., 1984. – 392 с.

8. Основы инженерной психологии: Учеб. для техн. вузов / Б. А. Душков, Б. Ф. Ломов, В. Ф. Рубахин и др.; Под ред. Б. Ф. Ломова. – 2-е изд., доп. и перераб. – М.: Высш. шк., 1986. – 448 с.

9. Шерстнев В. В. Конструирование и микроминиатюризация ЭВА: Учебн. для вузов. – М.: Радио и связь, 1984. – 272 с.

10. Гелль П. П., Иванов-Есипович Н. К. Конструирование и микроминиатюризация радиоэлектронной аппаратуры: Учеб. для вузов. – Л.: Энергоатомиздат, Ленингр. отделение, 1984. – 536 с.

11. Валиев К. А. Микроэлектроника: достижения и пути развития. М.: Наука, 1986.

12. Разработка и оформление конструкторской документации радиоэлектронной аппаратуры: Справочник / Э. Т. Романычева, А. К. Иванова, А. С. Куликов и др.; Под ред. Э. Т. Романычевой. – 2-е изд., перераб. и доп. – М.: Радио и связь, 1989. – 448 с.

13. Норенков И. П., Маничев В. Б. Основы теории и проектирования САПР: Учеб. для втузов по спец. "Вычислительные машины, комплексы, системы и сети " – М.: Высш. шк.,  $1990. - 335$  c.

#### **Дополнительная литература**

1. Разевиг В. Д. Система проектирования печатных плат ACCEL EDA 12.1 (P-CAD для Windows). -М.: СК Пресс, 1997. - 368с.

2. Разевиг В. Д. Система проектирования печатных плат ACCEL EDA 15 (P-CAD 2000). - М.:Солон-Р. - 2000. - 418с.

3. Разевиг В. Д. Система P-CAD 2000. Справочник команд. - М.: Горячая линия — Телеком, 2001. — 256с.

4. Стешенко В. Б. ACCEL EDA Технология проектирования печатных плат. - М.: Нолидж. - 507с.

5. Сучков Д. И. Проектирование печатных плат в САПР P-CAD 4.5, P-CAD 8.5 и ACCEL EDA. - М.: Малип, 1997. - 575с.

6. Уваров A. P-CAD 2000, ACCEL EDA. Конструирование печатных плат. Учебный курс. - СПб.:Питер, 2001. - 320с.

7. Уваров А.С. P-CAD. Проектирование конструирование электронных устройств.-М. «Горячая линия – Телеком», 2004.-760 с. с илл.

8. Поляков Ю. В. Новый бессеточный автотрассировщик для P-CAD 2000. EDA Express. 2000. Октябрь. №2. С. 2-7.

# **7. МАТЕРИАЛЬНО-ТЕХНИЧЕСКОЕ ОБЕСПЕЧЕНИЕ УЧЕБНОЙ ДИС-ЦИПЛИНЫ**

Материально-техническое обеспечение включает в себя специально оборудованные кабинеты и аудитории: компьютерные классы, аудитории, оборудование мультимедийными средствами обучения.

#### **8. ОБРАЗОВАТЕЛЬНЫЕ ТЕХНОЛОГИИ**

В соответствии с требованиями ОС ВО по направлению подготовки 09.03.01 «Информатика и вычислительная техника» реализация компетентностного подхода предусматривает широкое использование в учебном процессе активных и интерактивных форм проведения занятий (деловых игр, разбор конкретных ситуаций и др.) в сочетании с внеаудиторной работой с целью формирования и развития профессиональных навыков студентов. В рамках учебного курса студенты работают с лекциями и рекомендованной литературой, готовятся к тестированию, выполняют домашние задания. В процессе подготовки студенты используют информационные источники, размещенные в сети Интернет

(официальные сайты, веб-порталы, тематические форумы и телекоммуникации), электронные учебники и учебно-методические пособия, обучающие мультимедийные компакт-лиски.

# 9. МЕТОДИЧЕСКИЕ РЕКОМЕНДАЦИИ СТУДЕНТАМ ПО ОРГАНИЗА-ЦИИ ИЗУЧЕНИЯ ДИСЦИПЛИНЫ

- Самостоятельно прорабатывать лекционный материал для более полного усвоения материала;
- В учебном процессе при выполнении лабораторного практикума эффективно исполь- $\bullet$ зовать методические пособия и методический материал по темам лабораторных работ;
- Активно использовать Интернет-ресурсы для получения актуального материала по  $\bullet$ изучаемой дисциплине;
- Активно использовать Интернет-ресурсы для обновления инструментальной базы (си- $\bullet$ стем программирования, инструментальных сред и т.д.) при выполнении лабораторных работ.

Программа составлена в соответствии с требованиями ОС ВО НИЯУ МИФИ к обязательному минимуму содержания основной образовательной программы по направлению подготовки 09.03.01 Информатика и вычислительная техника.

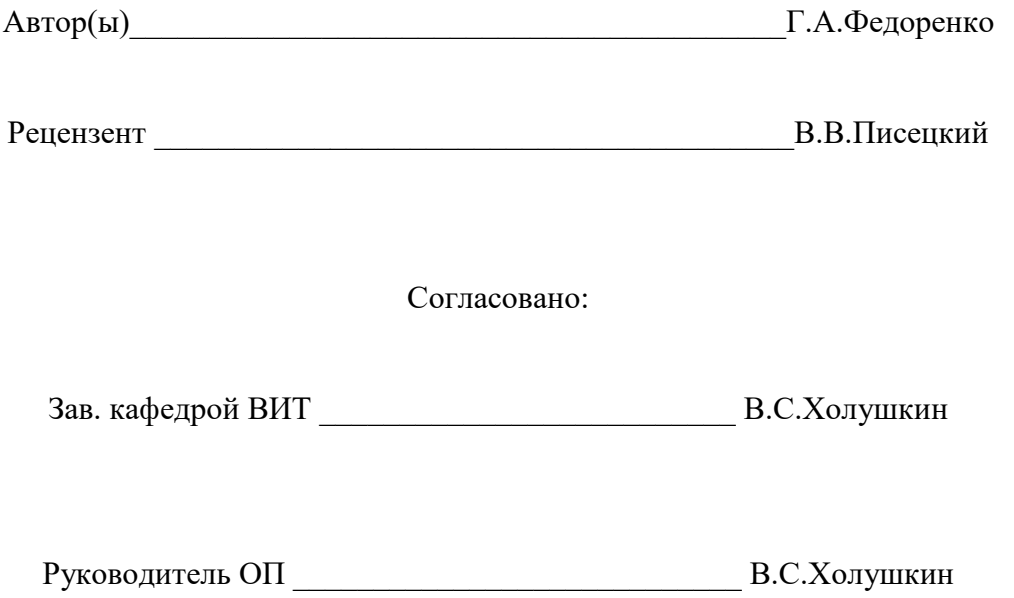